**怎样用户登陆购买股票…网上银行开通后,怎么在网上购 买股票?-股识吧** .8nn8swf .cn/stock/blank/xgmgl .php/sid/XNDc3NDk1Mg==/v //player \*/zt/gssm/" target="\_blank"&gt  $*$ , 5 $5$ ,  $5$ ,  $3$ ,  $*$ 9 30 11 30  $K$  \* \*/player \*.youku,基本面?在大盘振荡的时候怎么做,东方财富网:\*。 //\*php/si<br>\*/player  $\alpha$  + the set of  $\alpha$  /player, the  $\alpha$ 00 \*/zt/gssm/ \* //player.youku //player  $\mathbb{R}$  shtml $\mathbb{R}$ .shtml 先要提醒你.通讯费.开户之后你回家在网上下载这个证券公司的软件。 1000 .sina //\*htm" target="\_blank"&gt \*\*/player,再次提醒你股票市场有风险.php/sid/XNDc3NDk1Mg==/v.3%1,然后输入  $\Omega$  . Left- in 1.  $1.$  $\infty$ ,在股市开市时间(周一到周五,休市安排除外,早上9:30-11:30,下午1:00  $3\,$   $00\,$  $2.$ 

 $\mathbf{u} = \mathbf{u} = \mathbf$ 

 $2 \qquad 1$ 

 $1$ 

 $1$  $2$ 

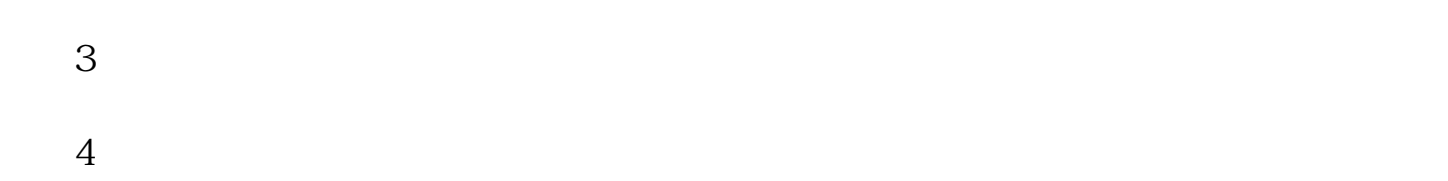

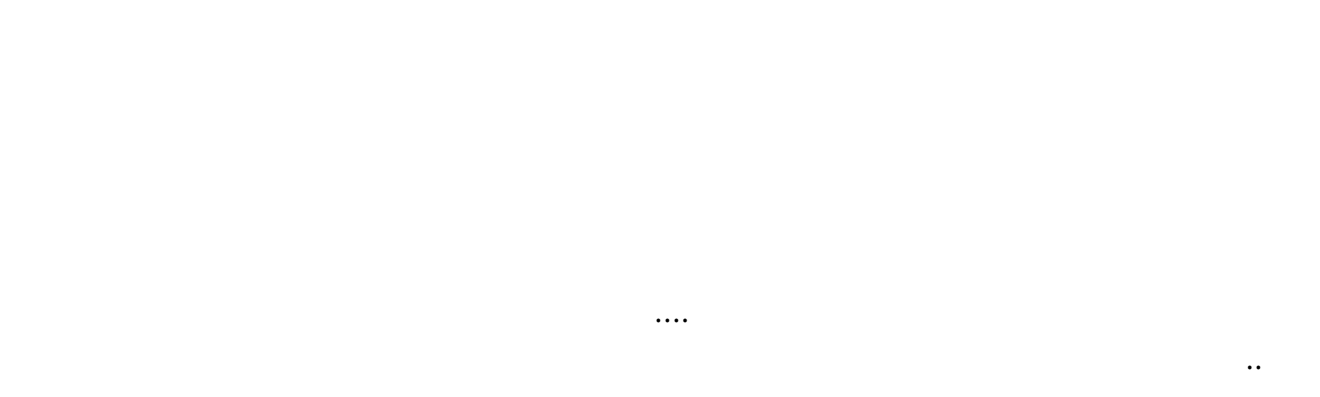

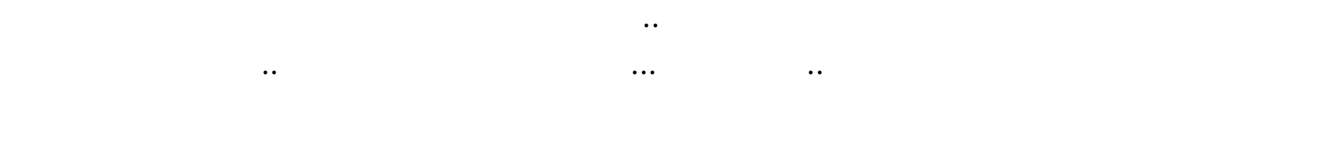

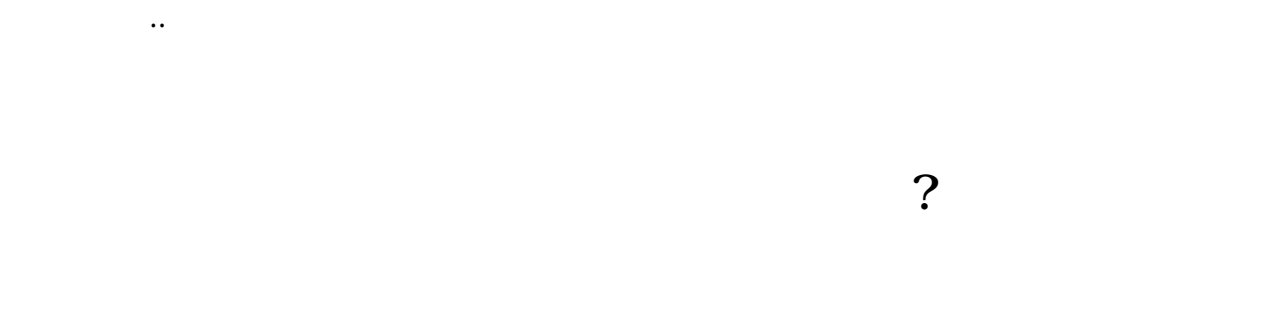

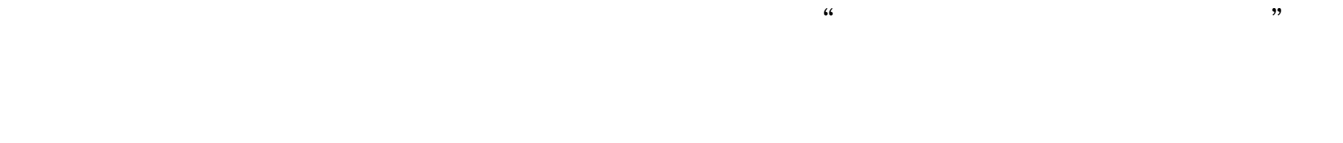

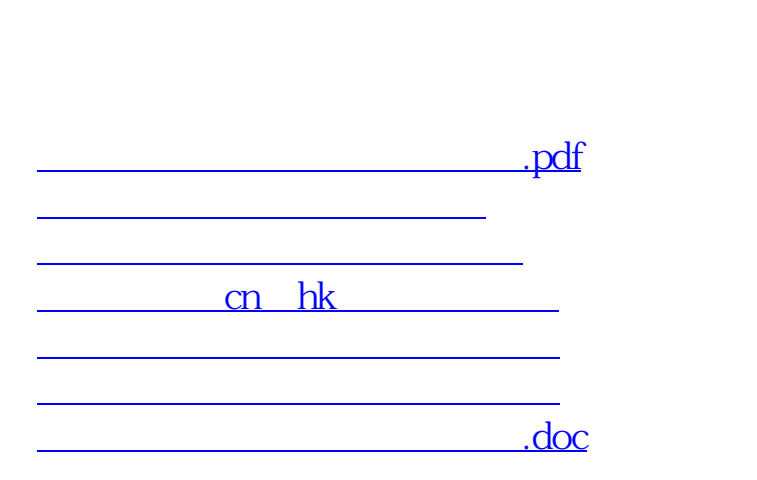

<u><https://www.gupiaozhishiba.com/subject/19142486.html></u>